# **Control strip ON/OFF**

### **(STR): expression string type (INT): expression plastic figures**

## **Find equipment Within the local area network (LAN) send the UDP port 8888 the following broadcast packets**

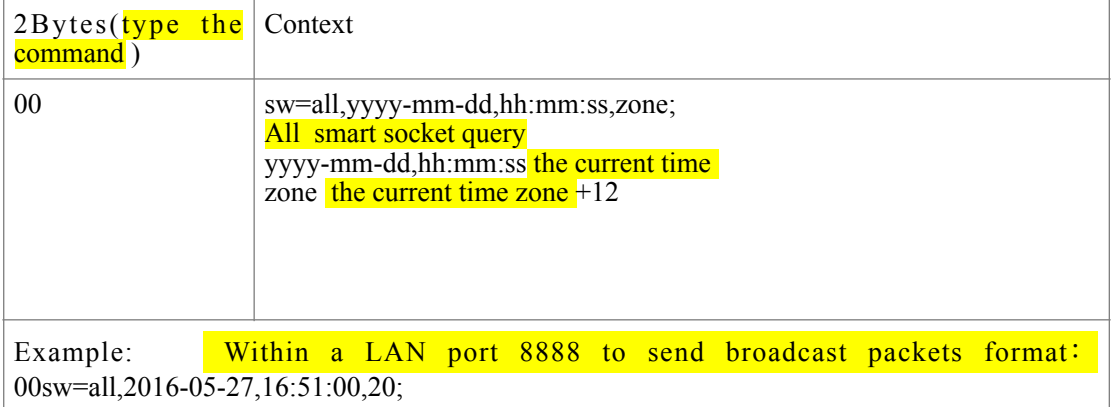

If local area network (LAN) with strip, will receive the following response

{"response": (INT),"data":{"sn":(STR),"name": (STR),"ver": (STR),"mac": ( STR),"sak":  $(STR)$ }  $\sin$  the SN of the equipment name the name of the strip Mac MAC address format<sup>"</sup>xx:xx:xx:xx:xx:xx" Ver the version version format "x.xx"

Mobile control port switch command

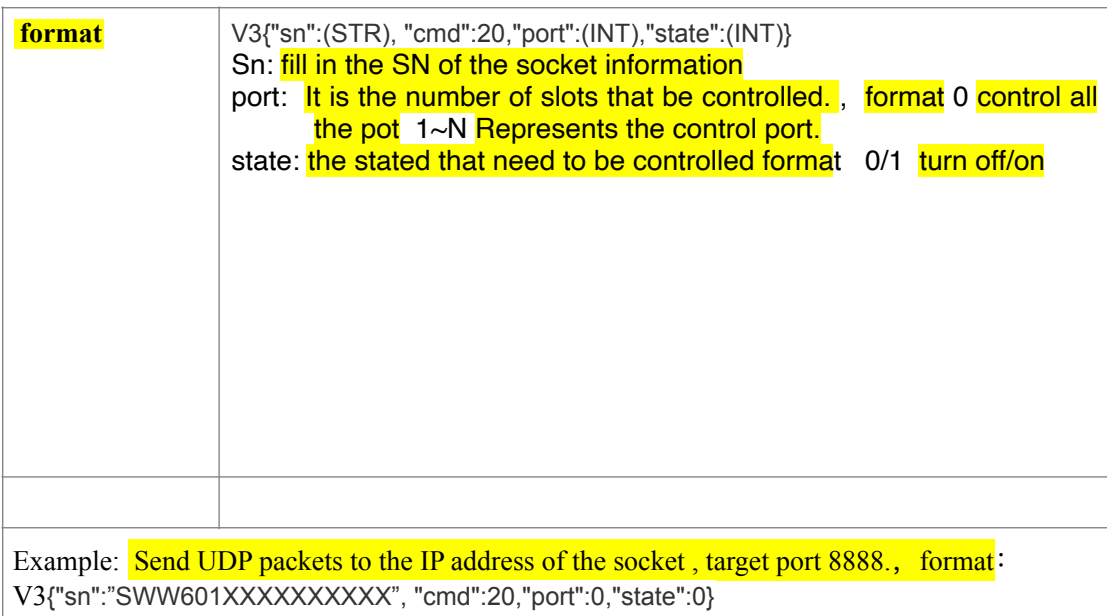

#### response

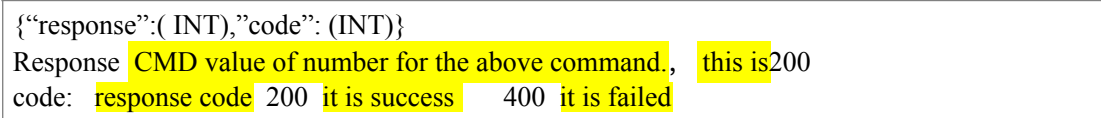

# **Inquire the current status**

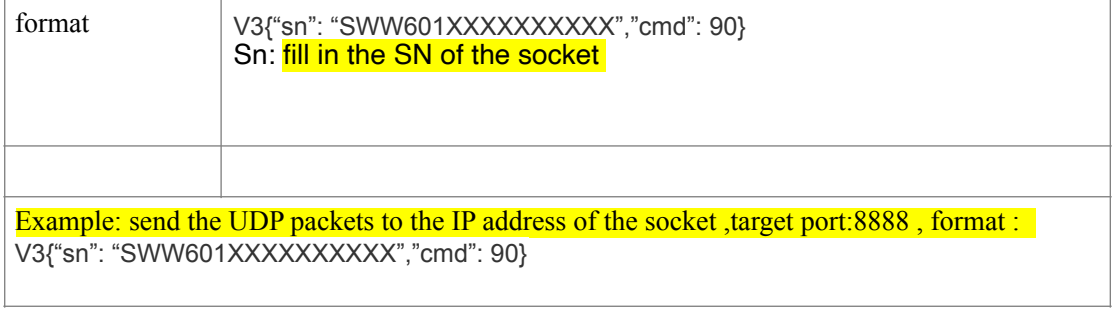

{"response": 90","code": (INT),"data":{"watt":[(INT)…],"amp": (INT)…],"switch":[(INT)…] } }

Watt: every port power unit milliwatt

Amp: every port power, unit milliampere

Switch: every port status of the turn on / off 0 (turn off) 1 (turn on )